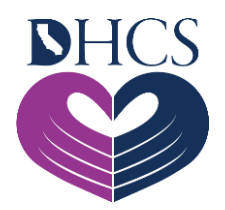

## **Medicare Remit Easy Print Software for EDI 835 Files**

## **April 5, 2022**

Pharmacy providers who would like to receive Medi-Cal Rx Remittance Advices (RAs) electronically, including special reports, can use the free Medicare Remit Easy Print (MREP) software provided by the Centers for Medicare & Medicaid Services (CMS) to view and print Health Insurance Portability and Accountability Act (HIPAA)-compliant Electronic Data Interchange (EDI) 835 files.

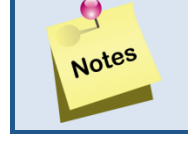

• **MREP software can be used to view EDI 835 files downloaded from the Medi-Cal Rx Finance Portal.**

Instructions for downloading and installing MREP software are available on the Medicare [Remit Easy Print \(MREP\)](https://www.cms.gov/Research-Statistics-Data-and-Systems/CMS-Information-Technology/AccesstoDataApplication/MedicareRemitEasyPrint) page on the CMS website. The following downloads are required to use MREP software:

- [.NET framework](https://dotnet.microsoft.com/download/dotnet-framework) (at least 2.0, Service Pack 2)
- [WinZip](http://www.winzip.com/downwzeval.htm) or compatible decompression application to extract files
- [Adobe Acrobat](http://www.adobe.com/products/acrobat/readstep.html) Portable Document Format Reader to read PDF files

## **MREP Instructions and Helpful Guides**

- [Download Instructions for Local](https://www.cms.gov/Research-Statistics-Data-and-Systems/CMS-Information-Technology/AccesstoDataApplication/Downloads/MREPDownloadInstructionsLocalPC.docx) PC Easy Print (DOCX)
- [Medicare Remit Easy Print Uninstall Instruction \(PDF\)](https://www.cms.gov/Research-Statistics-Data-and-Systems/CMS-Information-Technology/AccesstoDataApplication/Downloads/UninstallInstruction.pdf)
- [Download Instructions for Network Easy Print \(DOCX\)](https://www.cms.gov/Research-Statistics-Data-and-Systems/CMS-Information-Technology/AccesstoDataApplication/Downloads/MREPDownloadInstructionsNetwork.docx)
- MREP Help [Provider/Supplier \(DOCX\)](https://www.cms.gov/Research-Statistics-Data-and-Systems/CMS-Information-Technology/AccesstoDataApplication/Downloads/ProvSuppMREPHELP.docx)
- MREP Help [Carrier \(DOCX\)](https://www.cms.gov/Research-Statistics-Data-and-Systems/CMS-Information-Technology/AccesstoDataApplication/Downloads/CarrierMREPHelp.docx)
- [Medicare Remit Easy Print](https://www.cms.gov/Research-Statistics-Data-and-Systems/CMS-Information-Technology/AccesstoDataApplication/Downloads/MedicareRemitEasyPrint46.zip) Version 4.6 (ZIP)
- [Medicare Remit Easy Print Demo \(PDF\)](https://www.cms.gov/Research-Statistics-Data-and-Systems/CMS-Information-Technology/AccesstoDataApplication/Downloads/MedicareRemitEasyPrintDemo41.pdf)
- [Medicare Remit Easy Print User Guide](https://www.cms.gov/Research-Statistics-Data-and-Systems/CMS-Information-Technology/AccesstoDataApplication/Downloads/EasyPrintUserGuide46.pdf) 4.6 (PDF)